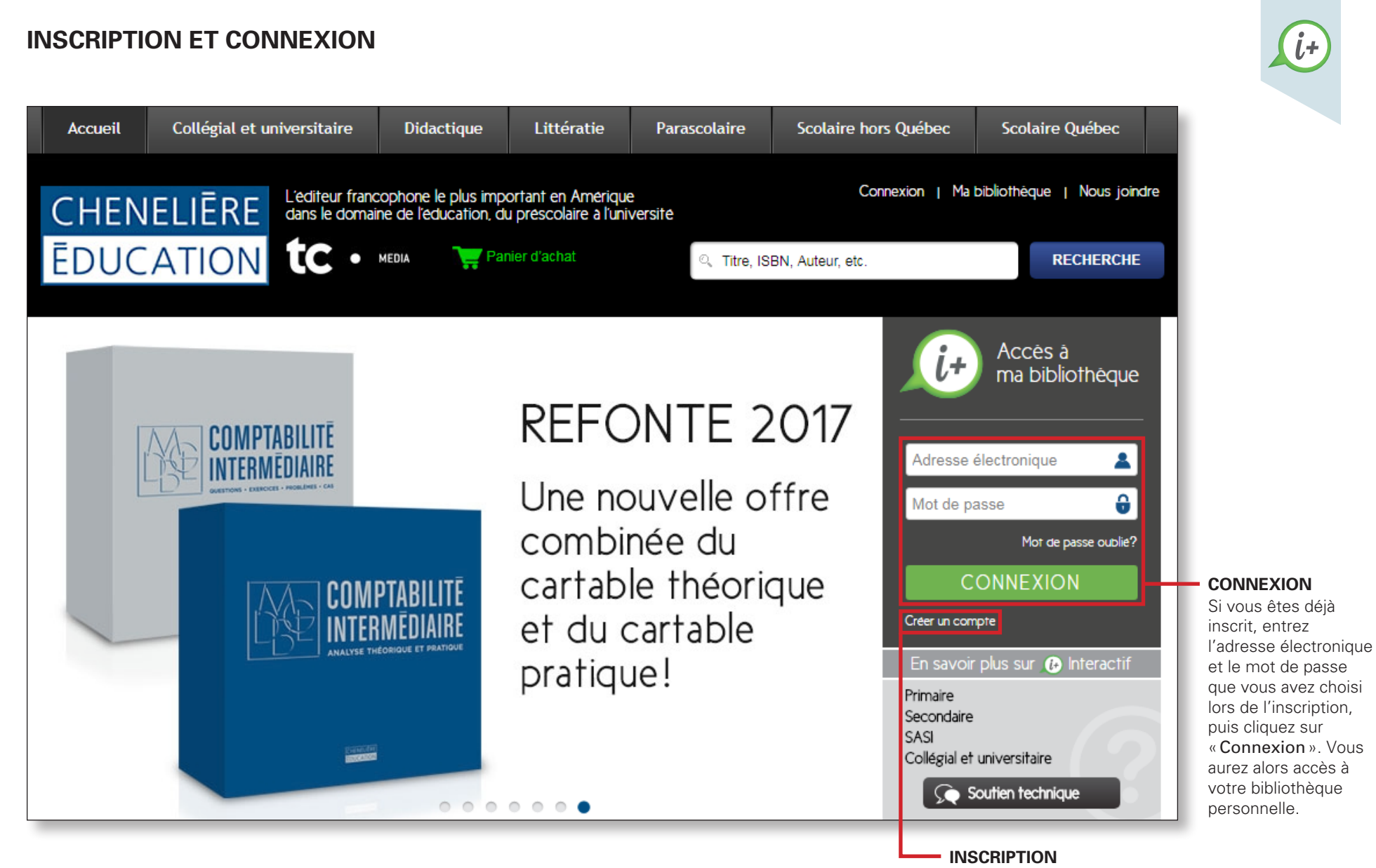

Pour vous inscrire, rendez-vous sur cheneliere.ca, puis cliquez sur «Créer un compte» (suite à la page suivante).

## **INSCRIPTION (suite)**

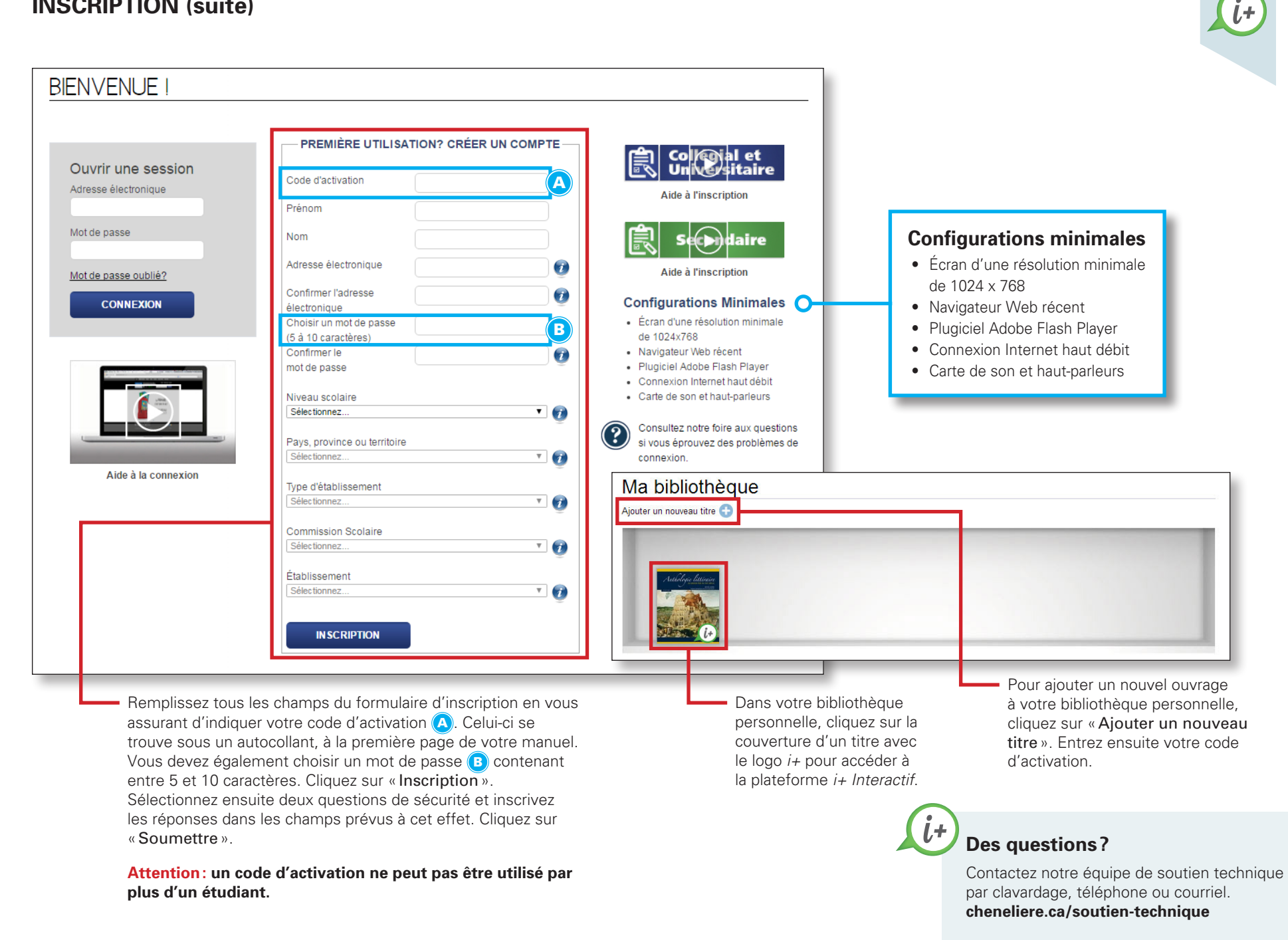